Downloading Adobe Photoshop CS5

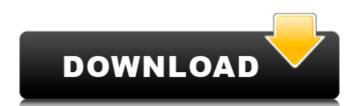

You can buy a manual or training DVD of Photoshop. In my experience, these DVDs can be somewhat expensive, but they may save you some time. Photoshop-inspired programs Other programs inspired by Photoshop have tried to follow its lead. These applications may be perfect for specific needs, but these programs may have more of a learning curve than Photoshop. Photoshop (covered in the previous section) is the industry standard because it gives the user a good balance of features and simplicity. Many other programs now aim to recreate the functions that Photoshop has — and if you want to be a pro, you should use the industry standard. But if you just want to tweak an image or create a JPEG picture quickly, you don't need to pay for Photoshop. Comparing Photoshop and Elements Like Photoshop, Elements is a raster graphics editor that enables you to create, edit, and manipulate digital images. It offers the same types of editing tools, although Elements makes it easier to manipulate effects such as text, graphics, and shapes to create a variety of more specific images. If you are a beginner, Elements is a great option for exploring the basics of digital photography. It's easier to work with, but it doesn't have as many features and adjustments as Photoshop. But if you are an experienced photographer with a good grasp of Photoshop, Elements can be a viable alternative. Photoshop vs. Painter Another program like Photoshop is Painter from Adobe. This application is a bit more focused on painting than on raster editing. It's particularly useful if you use a bitmap-based image editor — as a painter would typically use a bitmap program to draw on an image. Because you can also save as a raster format, you can use this program for image editing. But it's not specifically designed for working with graphics. It's designed to be used for paintings and drawings — and sometimes even fine art. Painter vs. Fireworks Fireworks is another option from Adobe. It's useful for web design and other design applications. It focuses mainly on creating graphics and layouts. It offers a lot of editing features for putting together web and graphic layouts, which can also be helpful if you are designing a website. This program is more suited to creating graphic design than for creating photos or editing photos. I'm not too big a fan of it, because the tools aren't always easy to use. Photoshop Elements Photoshop Elements is an

Download Software Of Adobe Photoshop Crack+ Download

In Photoshop and Elements, you can cut, copy, resize, rotate, flip, sharpen, apply filters, add text, or do anything else to an image with the click of a button, and then save it to your computer or the web. A lot of the functions you're familiar with for photos are already there. Photoshop is quite a powerful tool, and it can be a very confusing tool if you don't know what each function does and how it works, especially if you're using it to edit your photos, as well as adding text to images and lots of other things. This article will show you the basics of Photoshop and Elements, and how to use them to edit your photos, add text, or create images that can be used on your Discord server or website. You'll learn how to create a transparent circle that you can draw on and remove, create a linked path with a transparent background so that it looks like a circle, add a color overlay to an image, and lots of other tips and tricks. If you just want to quickly add text to an image, or if you

want to learn how to use the most common features of Photoshop and Elements for graphics or photos, this article should help you out. What is Photoshop and Elements? Photoshop is a graphics editor, and Elements is an alternative to Photoshop. Both of these programs are available for Windows, Mac, and Linux platforms. You may want to buy Elements for Mac as a way to keep your Mac running Photoshop Elements, as it has all the features you'd expect from Photoshop without being hard to use. If you're looking for a cheaper alternative to Photoshop, you may want to check out GIMP. Photoshop and Elements can also be accessed online. If you want a free online version of Photoshop, there is also another option called Digital Photo Professional, which is available for free. You can access it directly from the website. Photoshop is the flagship program for Adobe, and it is seen as one of the best graphic editors for its feature set and flexibility. Elements is a basic alternative to Photoshop, but you can use it for tasks that Photoshop isn't designed to do. It has some of the most powerful and basic features of Photoshop. When you open Photoshop or Elements, you're presented with a blank canvas and a workspace with a grid of tools, similar to the Mac 05a79cecff

Q: Set up git after working with svn for 3 years. My workflow is different I have been working with svn for 3 years. Now I want to switch to git. I have read a few posts that explain how to set up git from scratch. This is useful if I don't have existing svn commits. The problem is that I already have a few hundred commits in svn. How can I setup git so I can get back my files and commits from SVN? Can somebody please point me to some pages that explain how to set this up? Thanks in advance. A: If you have been working with svn for 3 years then it is probably a bad idea to just start using git without looking into how you can bring your svn repository into git. In this article it states that you should do it in parts, one step at a time. The following command will do a bare checkout from the folder where your svn project lives in to a folder called svn. git svn clone -s svncheckout /home/yourusername/checkout-repo In the article it also says that you need to re-factor your project into git. This is the most difficult of the tasks but a good starting point is the article here. But there is no deadline for making the new design. All products must be provided within 24 months of the date the new launch decree was issued. The decision followed a 2016 Constitutional Court ruling that established the right to equality of citizens, but the lower house was ruled unconstitutional by President Mauricio Macri for failing to approve necessary legislation to implement the ruling. As part of the decree, participating companies must agree to introduce the new design as well as update their packaging and websites. The anti-discrimination banner now reads "Reasons for Purchase," which is also on the label, next to the generic statement "Made in Argentina." The boycott is expected to affect more than 700 brands, including France's Gucci, Britain's John Lewis and British sportswear firm adidas, which has nine factories in the country. Adidas and its parent company, sportswear giant Adidas AG, did not immediately respond to requests for comment. The decision will put Macri's conservative Cambiemos coalition

What's New in the Download Software Of Adobe Photoshop?

Data description The data are aggregated from the [Current

**System Requirements For Download Software Of Adobe Photoshop:** 

Windows XP / Vista / 7 / 8 / 10 Intel Pentium 4 700MHz or equivalent. 128MB RAM minimum. 1024x768 resolution (1280x1024 recommended) Must have DirectX 9 DirectX-compatible game controller or keyboard DirectX 9 compatible sound card 1 GB HDD space for install (minimum) If you have a sound card that supports hardware mixing please check to see if that will work. If you are using a sound card that does not

## Related links:

https://www.reperiohumancapital.com/system/files/webform/free-student-photoshop-download.pdf
https://thecryptobee.com/photoshop-cc-crackeado-venta-premium/
http://www.hva-concept.com/wp-content/uploads/2022/07/free download oil brushes for photoshop.pdf
https://www.d360.fr/wp-content/uploads/2022/07/Adobe Photoshop download.pdf
https://www.raven-guard.info/adobe-photoshop-2019-free-cs6-alternative-free-download/
http://www.rosesebastian.com/2022/07/01/15-best-photoshop-plugins-for-graphic-designers/
http://shop.chatredanesh.ir/?p=46699
https://dogrywka.pl/adobe-photoshop-for-chrome/
https://bymariahaugland.com/wp-content/uploads/2022/07/photoshop\_cs3\_for\_mac\_free\_download.pdf
https://www.careerfirst.lk/sites/default/files/webform/cv/adobe-photoshop-book-pdf-free-download.pdf
https://luxvideo.tv/2022/07/01/nik-collection-the-1st-and-best-for-programmers/
https://thexkids.org/wp-content/uploads/2022/07/Free\_Adobe\_Photoshop\_Express\_for\_Windows-1.pdf
http://valentinesdaygiftguide.net/?p=28845
https://www.oregonweednetwork.com/wp-content/uploads/2022/07/DOWNLOAD\_KOSTENLOS\_PHOTOSHOP\_CS6.pdf
https://www.careerfirst.lk/system/files/webform/cv/animal-hair-brushes-photoshop-free-download.pdf

http://www.vidriositalia.cl/?p=28167
https://soulattorney.com/free-vector-text-for-designers-photoshop-online-tools-for-font-building/
http://reddenegocios.garantizamifuturo.com/upload/files/2022/07/OwedKW1r1hGbAyoOkoza 01 1a0a9ac2dbcbb174120b99acc83d074b file.pdf

https://marketingbadajoz.com/photoshop-cs3-full-crack/ https://cuteteddybearpuppies.com/2022/07/adobe-photoshop-2020-crack-mac/

5